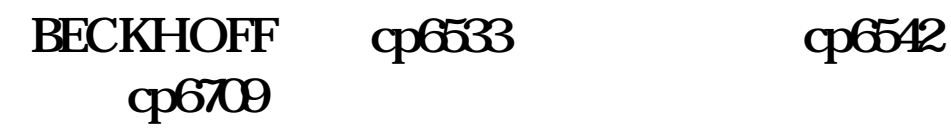

## BECKHOFF cp6533 cp6542 cp6709 公司名称 广州广修自动化设备有限公司  $\sim 0$  $\sim$  667 020-86489454 13527846115

BECKHOFF CP6533 CP6542 CP6709

BECKHOFF CP6533

BECKHOFF CP6542

BECKHOFF CP6709

 $CP6709$